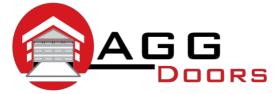

Affordable Reliable Service

ABN 27 106 103 315 www.aggdoors.com.au enquiries@aggdoors.com.au (03) 8789 1342

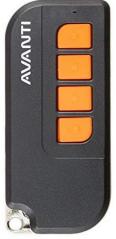

Avanti GNS

## Programming your Remote into the Motor

- 1. On control box short press red learn button and LED light will flash.
- 2. Use the **yellow + Button** to scroll through to **ru** function on the display screen menu. If 10 seconds elapses before step 3, start again at step 1.
- 3. Short press button on handset you wish to code. Led light will flash rapidly indicating the successful coding in of the run function. If you have more than one automatic door, please repeat the same process using selected button on additional handset.
- 4. Code learning complete.

Note: To code additional remotes, repeat steps 1-5

## **Clearing the Codes from your Motor**

- 1. Press red **LEARN** button on opener once. The LED will display **bu** and the light will slowly flash for 10 seconds. If 10 seconds elapses before step 2, start again at step 1.
- 2. Hold green CONFIRM button down for 5 seconds until led light on the opener flashes rapidly.
- 3. Deleting codes complete.

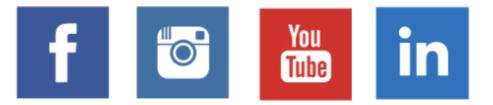